## $EntropySystem/PICKLES$  version  $1.2$

 $\bf{1}$ 

 $\bullet$ 

## 1 1999 3 8 PICKLES Project EntrySystem/PICKLES  $\rm EntrySystem/PICKLES$  $2\,$ 1.  $\blacksquare$ EntrySystem/PICKLES  $(http://www.plathome.co.jp/$  $\bullet$  ${\rm PS}/2 \qquad \qquad 101/104 {\rm (US} \qquad \qquad ) \qquad \qquad 106/109 \ (\qquad \qquad )$  $\rm AT$   $\rm PS/2$  $\rm{USB}$  $\text{PS}/2$  3 2  $\text{PS}/2$  $\text{EntrySystem/PICKLES}$  version1.2  $\rm{USB}$ MicroSoft  $1152x900$  ( $60KHz$  )  $1024x768$

 $($   $)$ Chicony KB5323(101KB) LogitechMouseMan(PS/2) Nanao E57Ts ( : YAMAHA YST-M8, BOSE MediaMate)  $2.$  $($ EntrySystem/PICKLES version 1.2 3. 発注する 4. HDD "PICKLES SYSTEM "  $3$  $1.$ PICKLES SYSTEM HDD  $2.$  $HDD$   $HDD$ PICKLES SYSTEM  $HDD$   $HDD$ HDD HDD PICKLES SYSTEM 3. 立ち上げる PICKLES  $\bf{A}$  $($ 

 $\overline{N}$ 

2

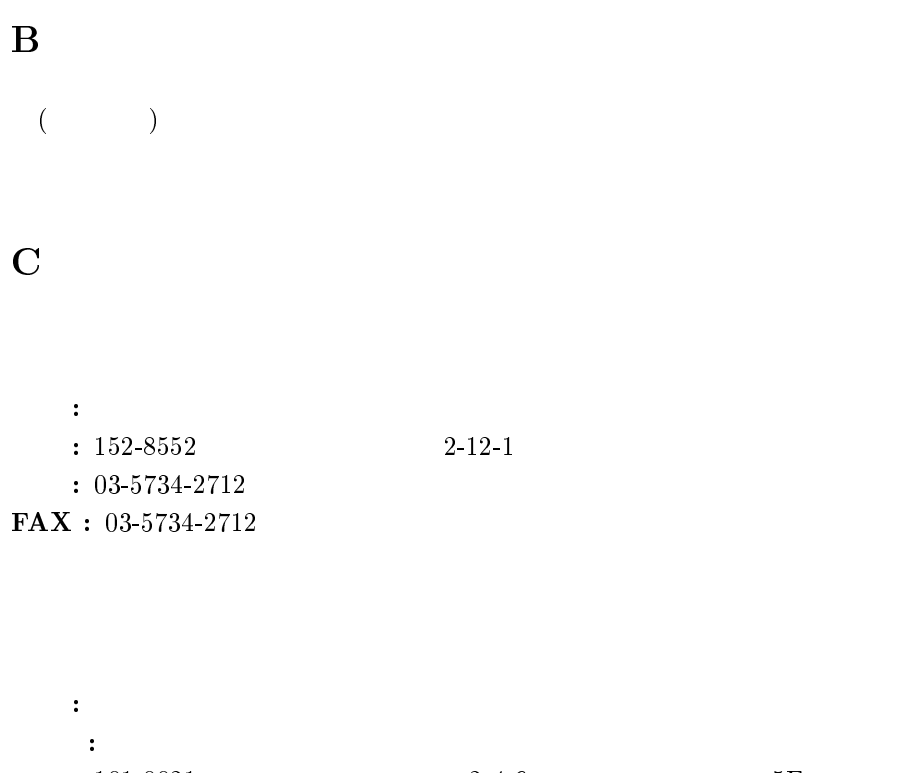

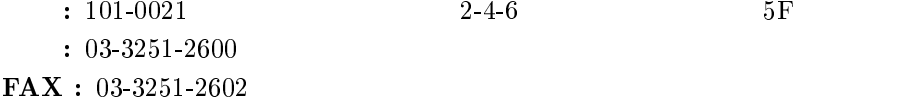